## **NICE WEB申請フロー しょうしょう しょうしょう しょうしょう しょうしょう しょうしょく確認手続き >**

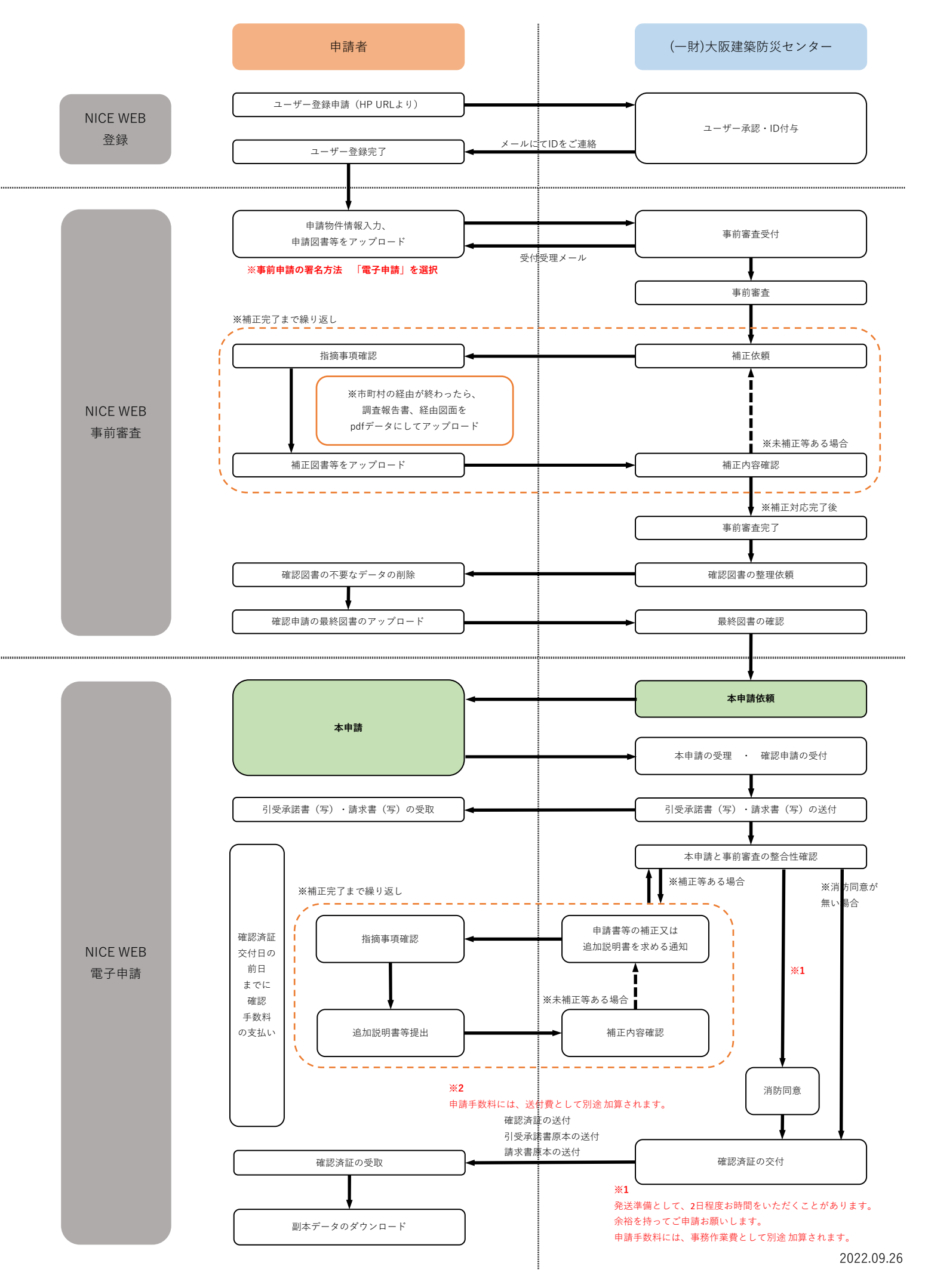

## **NICE WEB申請フロー しょうこう しょうしょう しょうしょう しょうこうしょう しょうこうしょう** く検査手続き>

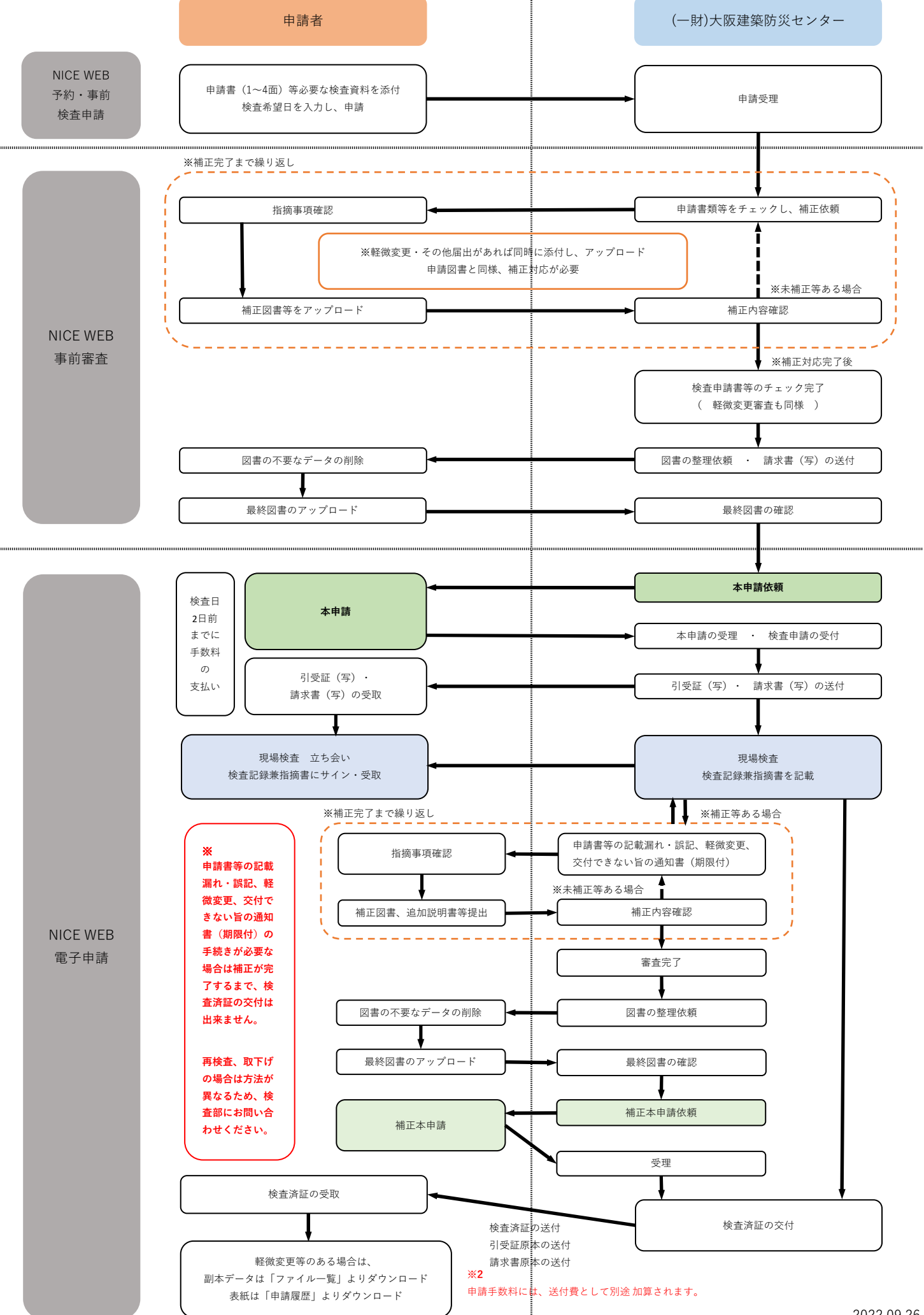

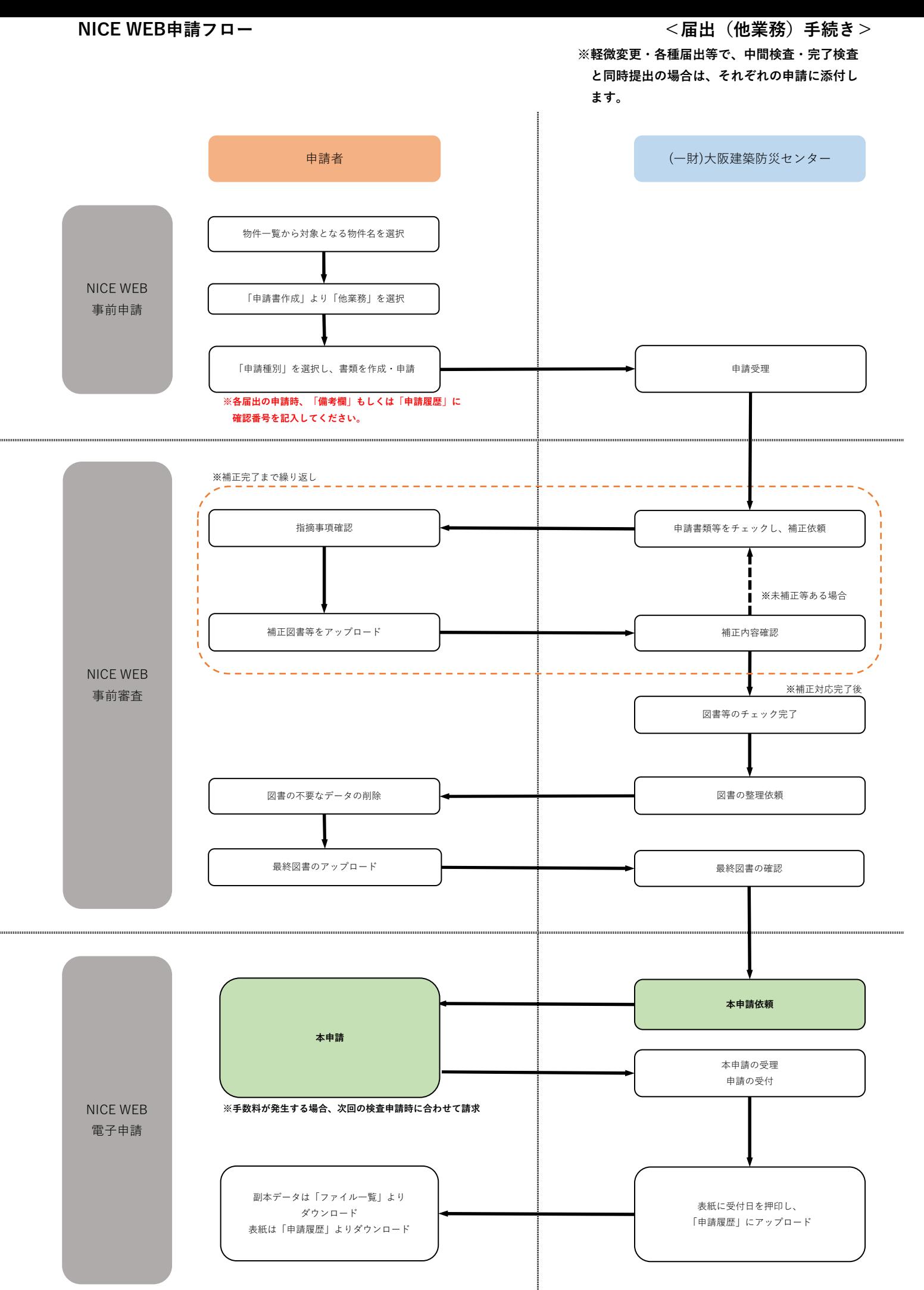